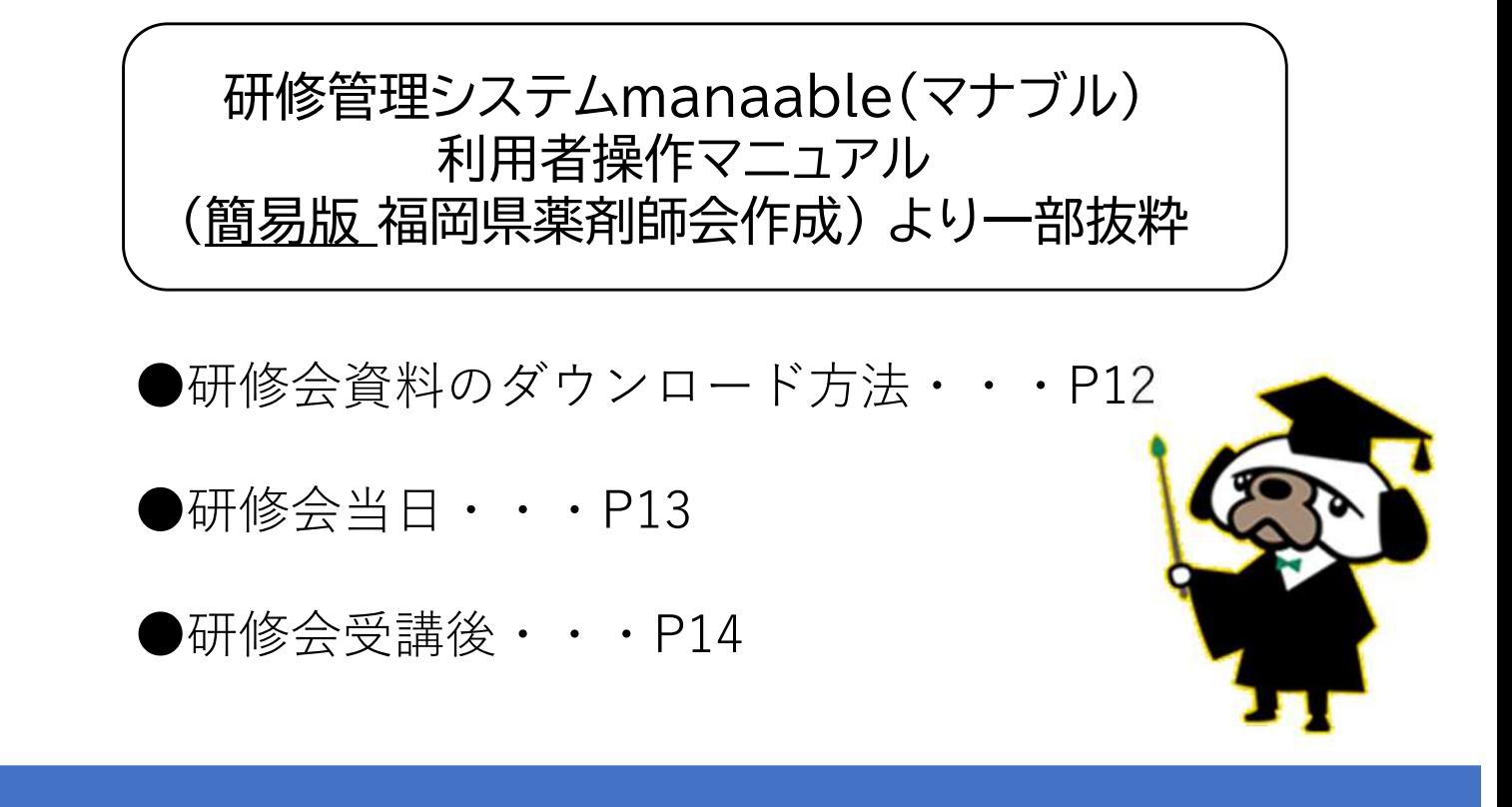

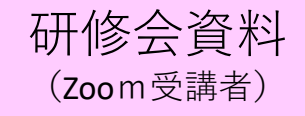

## **研修会資料は研修会開催の数日前にUPします 受講予定 > 詳細 > 講師資料 よりダウンロード**

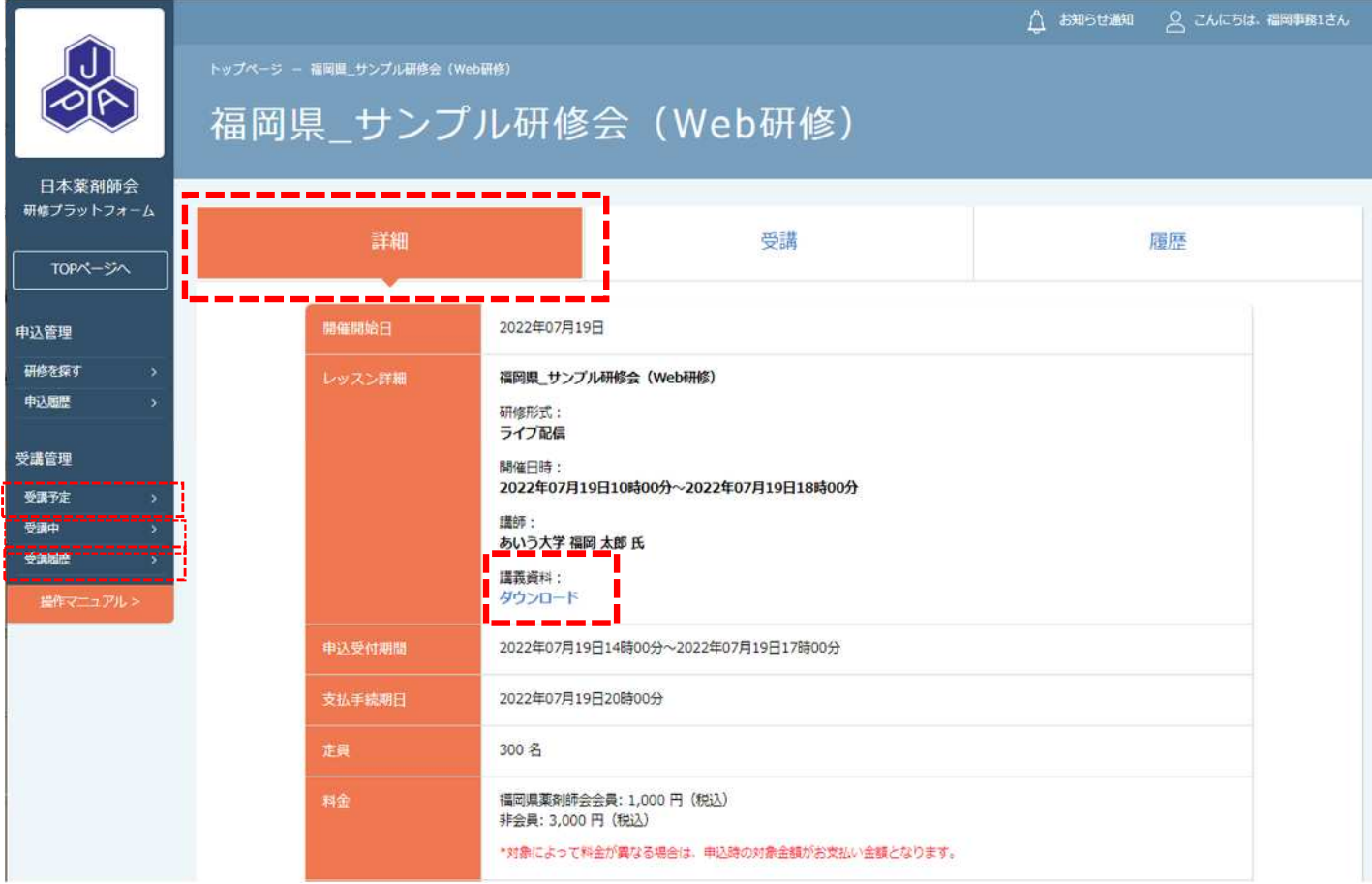

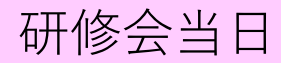

## **4.申込みと受講料のお支払いが完了した研修会は**

## **「受講予定」に表示されます**

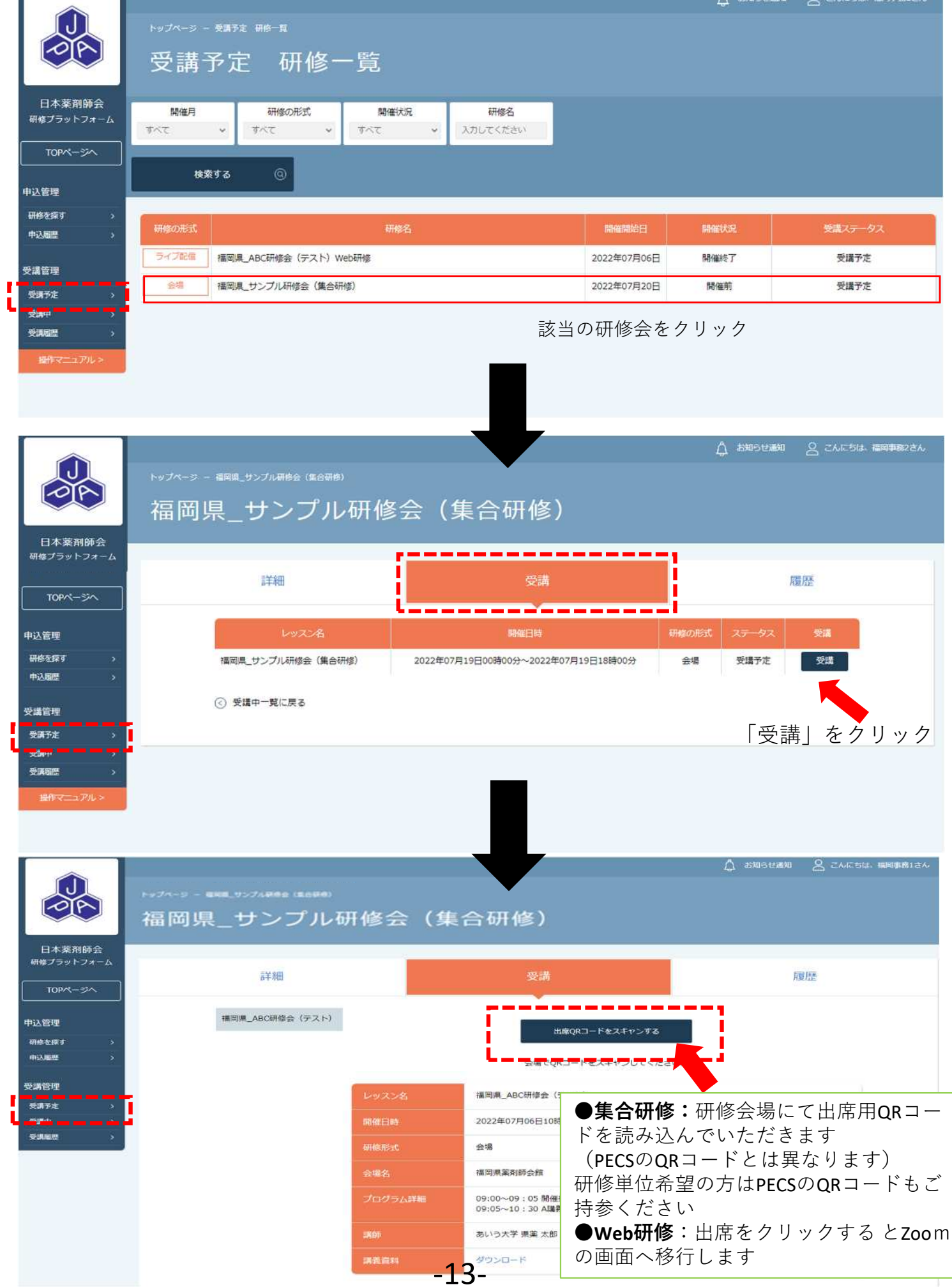

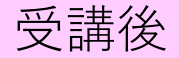

## **受講完了後の研修会は「受講履歴」よりご確認ください**

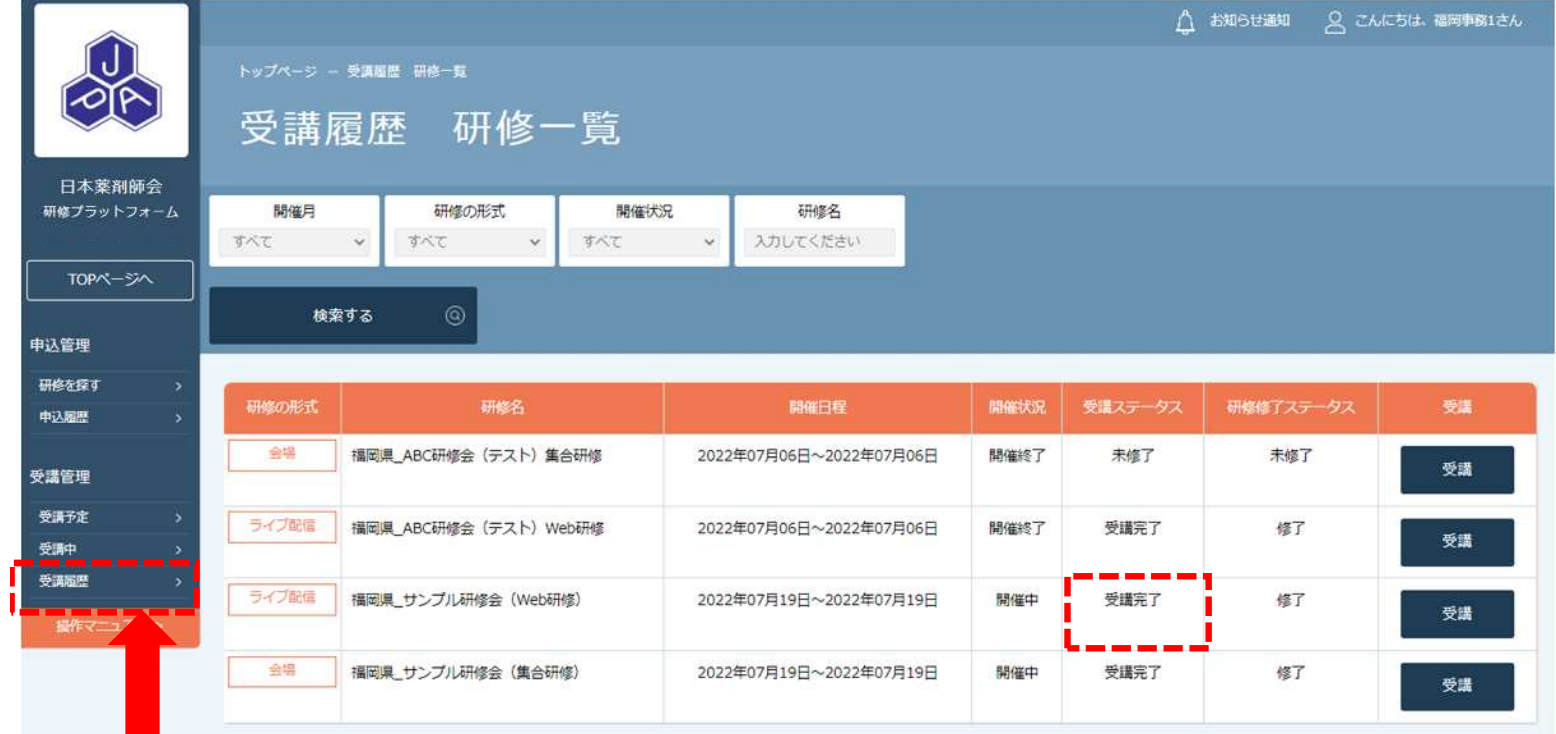

集合研修を受講された方は、研修終了後、

「受講履歴」より退席用QRコードの読み込

みを行います